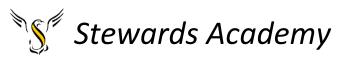

# ICT KS3 Year 7 Spring 1 Blended Learning Booklet

## Name:

# Form:

Aim to complete one lesson each week. Write out the title and LI and then complete the tasks.

The Knowledge Organiser on page 4 and 5 have some key information and vocabulary to help you with this unit.

Upload all work onto ClassCharts for feedback.

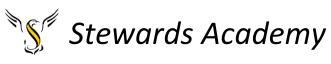

Contents

Page3: Big Picture - Year 7 Overview

Page 4 and 5: Knowledge Organiser

Page 6 - 10: Lesson 1

- Page 11 15: Lesson 2
- Pages 16 20: Lesson 3

Page 20 - Lesson 4 – Assessment will be sent separately

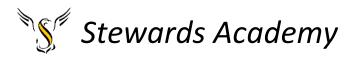

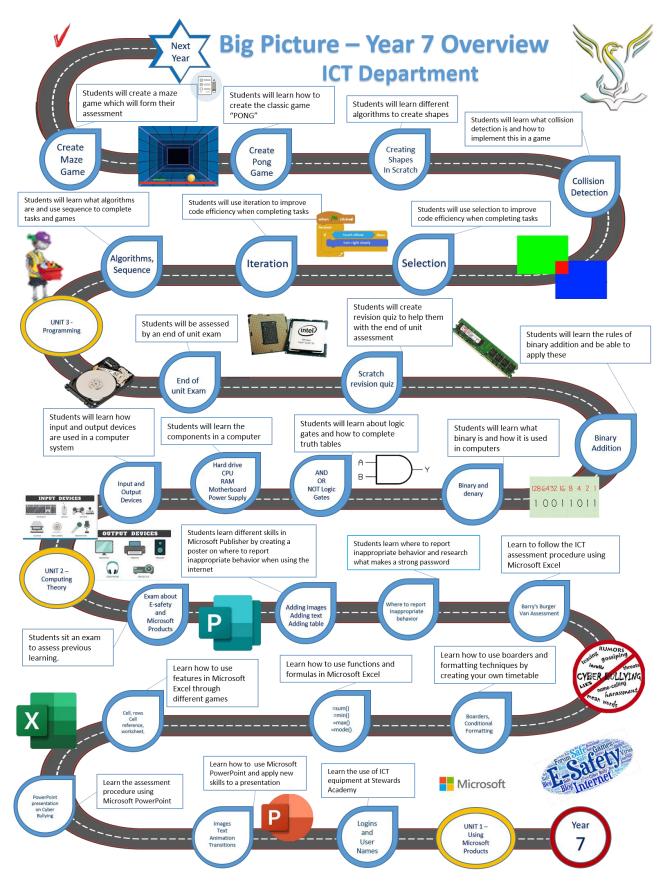

# Sf Stewards Academy

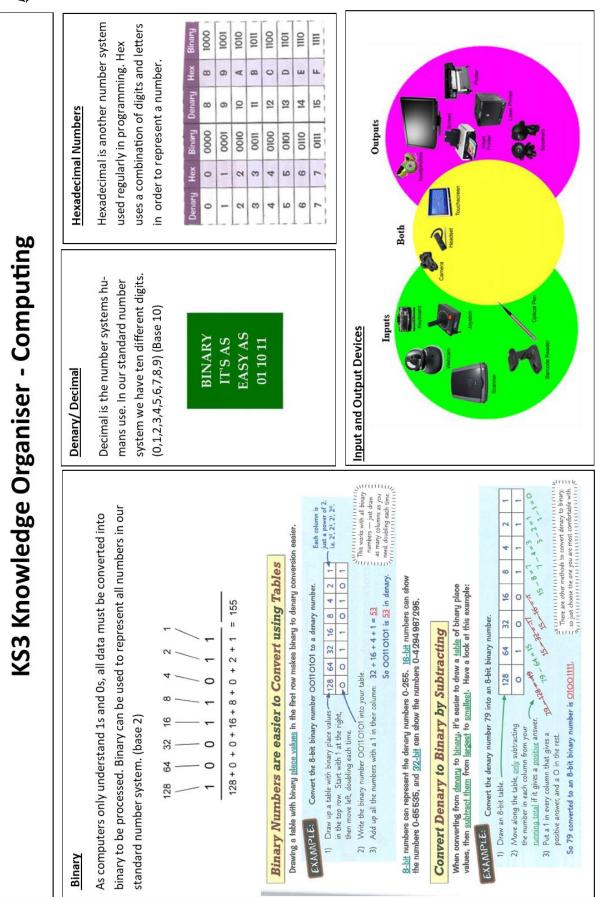

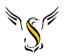

# Stewards Academy

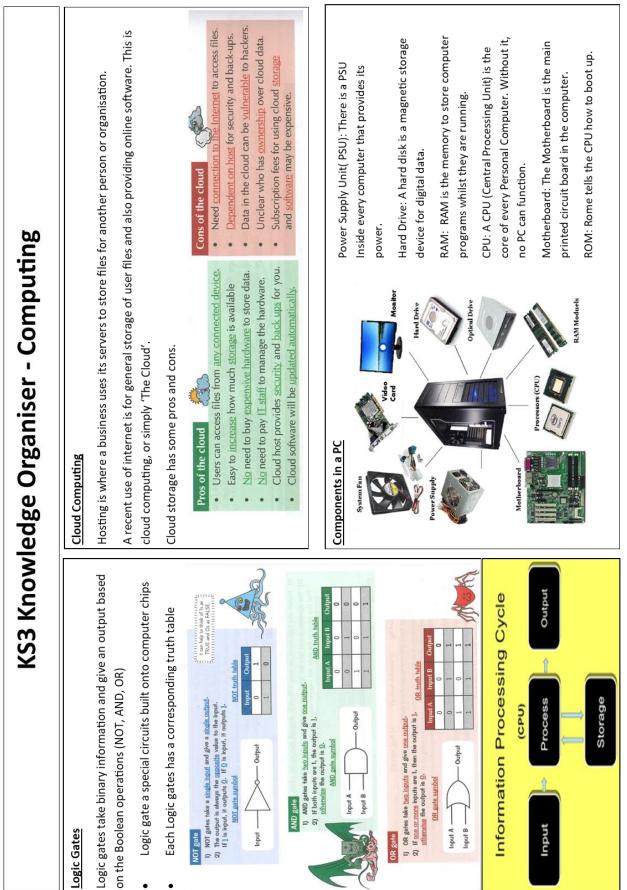

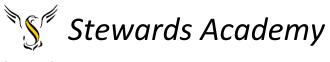

Lesson 1

LI: Understand how to convert binary to denary

#### DART

### **Binary Numbers**

Computers only process <u>binary data</u>, which means that all data is stored, and calculations are done, just using <u>0s</u> and <u>1s</u>. But luckily, you can <u>convert</u> binary numbers into normal (decimal) numbers.

| Counting in <b>Binary</b> is <b>Similar</b> to | o Counting in <b>Decimal</b> |
|------------------------------------------------|------------------------------|
|------------------------------------------------|------------------------------|

- Our <u>standard</u> number system has <u>ten</u> different digits (0, 1, 2, 3, 4, 5, 6, 7, 8, 9). This is called <u>decimal</u>, <u>denary</u> or <u>base-10</u>.
- The <u>place values</u> from right to left <u>increase</u> by <u>powers of 10</u> (e.g. 1000, 100, 10, 1).
- Binary only uses two different digits (0 and 1) — we call this base-2.
- So in binary, the place values from <u>right</u> to <u>left</u> increase by <u>powers of 2</u> (e.g. 8, 4, 2, 1).
- The box on the right shows the <u>decimal</u> numbers <u>0-15</u> and their matching <u>binary</u> values.

Play the game below – Follow the link

| https://learningcontent.cisco.com/  | zames/hinar  | v/index html |
|-------------------------------------|--------------|--------------|
| inclps.//iearningcontent.cisco.com/ | sames/ Dinar | y/muex.mum   |

#### Convert Binary Numbers to Decimal Using a Table

Using tables can help you quickly convert numbers from binary to decimal.

### EXAMPLE:

#### Convert the 4-bit binary number 1001 into a decimal number.

- Draw a <u>table</u> with binary <u>place values</u> in the <u>top</u> row and the binary <u>number</u> in the <u>bottom</u> row.
   Write down the <u>powers of 2</u> that have a <u>1</u> in their <u>column</u>. In this case it's <u>8</u> and <u>1</u>.
- 3) Add these values together to find the decimal number.

For longer binary numbers, use the same method. You'll just need to add more columns.

| N | MPLE:       | Convert the 8-bit binary number 01011001 into a decimal number.                                        |
|---|-------------|----------------------------------------------------------------------------------------------------|
|   |             | aw up the table in the same way, but with columns. Put powers of 2 in the top row 128 64 32 16 8 4 2 1 |
|   | an          | d the binary number in the bottom row.                                                                 |
|   |             | rite down the <u>powers of 2</u> that have<br>L in their <u>column</u> : 64, 16, 8 and 1.              |
|   | 3) <u>A</u> | d these values together to find the decimal number. $64 + 16 + 8 + 1 = 89$                             |

| Here, 'decimal' is talking                                           |  |
|----------------------------------------------------------------------|--|
| <ul> <li>about the number system,</li> </ul>                         |  |
| > not a decimal number like 25<br>2011101010101010101010101010101000 |  |
| an and the main definition of                                        |  |

| 0 = 0   | 8 = 1000  |
|---------|-----------|
| 1 = 1   | 9 = 1001  |
| 2 = 10  | 10 = 1010 |
| 3 = 11  | 11 = 1011 |
| 4 = 100 | 12 = 1100 |
| 5 = 101 | 13 = 1101 |
| 6 = 110 | 14 = 1110 |
| 7 = 111 | 15 = 1111 |
|         |           |

8 + 1 = 9

EX

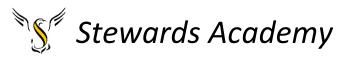

### **Binary to Denary Workbook**

In this workbook, you will be asked to calculate denary numbers from their binary equivalent. Fill out the missing boxes on each table.

The first row are the position values

The second row is where the binary number is entered

The third row is the calculation, where the two are multiplied together

The fourth is the result

The fifth is where you work out the denary equivalent of your starting binary number.

**Example 1:** binary number = 00000011

| 128     | 64               | 32     | 16     | 8     | 4     | 2     | 1     |  |  |
|---------|------------------|--------|--------|-------|-------|-------|-------|--|--|
| 0       | 0                | 0      | 0      | 0     | 0     | 1     | 1     |  |  |
|         |                  |        |        |       |       |       |       |  |  |
| 128 * 0 | 64 * 0           | 32 * 0 | 16 * 0 | 8 * 0 | 4 * 0 | 2 * 1 | 1 * 1 |  |  |
| 0       | 0                | 0      | 0      | 0     | 0     | 2     | 1     |  |  |
| Answer  | 2 + 1 = <b>3</b> |        |        |       |       |       |       |  |  |

**Example 2:** binary number = 00001011

| 128     | 64                    | 32     | 16     | 8     | 4     | 2     | 1   |  |
|---------|-----------------------|--------|--------|-------|-------|-------|-----|--|
| 0       | 0                     | 0      | 0      | 1     | 0     | 1     | 1   |  |
| 128 * 0 | 64 * 0                | 32 * 0 | 16 * 0 | 8 * 1 | 4 * 0 | 2 * 1 | 1*1 |  |
| 0       | 0                     | 0      | 0      | 8     | 0     | 2     | 1   |  |
| Answer  | 8 + 2 + 1 = <b>11</b> |        |        |       |       |       |     |  |

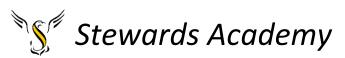

Task 1: binary number = 00001111

| 128     | 64     | 32     | 16     | 8     | 4     | 2     | 1     |
|---------|--------|--------|--------|-------|-------|-------|-------|
| 0       | 0      | 0      | 0      | 1     | 1     | 1     | 1     |
| 128 * 0 | 64 * 0 | 32 * 0 | 16 * 0 | 8 * 1 | 4 * 1 | 2 * 1 | 1 * 1 |
|         |        |        |        |       |       |       |       |
| Answer  |        |        |        |       |       |       |       |

### Task 2: binary number = 00101010

| 128     | 64     | 32     | 16     | 8     | 4     | 2     | 1     |
|---------|--------|--------|--------|-------|-------|-------|-------|
| 0       | 0      | 1      | 0      | 1     | 0     | 1     | 0     |
| 128 * 0 | 64 * 0 | 32 * 1 | 16 * 0 | 8 * 1 | 4 * 0 | 2 * 1 | 1 * 0 |
| Answer  |        |        |        |       |       |       |       |

### Task 3: binary number = 01011011

| 128    | 64   | 32   | 16   | 8   | 4   | 2   | 1   |
|--------|------|------|------|-----|-----|-----|-----|
| 0      | 1    | 0    | 1    | 1   | 0   | 1   | 1   |
| 128 *  | 64 * | 32 * | 16 * | 8 * | 4 * | 2 * | 1 * |
|        |      |      |      |     |     |     |     |
| Answer |      |      |      |     |     |     |     |

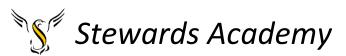

Task 4: binary number = 00101101

| 128    | 64 | 32 | 16 | 8 | 4 | 2 | 1 |
|--------|----|----|----|---|---|---|---|
|        |    |    |    |   |   |   |   |
|        |    |    |    |   |   |   |   |
| Answer |    |    |    |   |   |   |   |
|        |    |    |    |   |   |   |   |

### Task 5: binary number = 11001100

| 128    | 64 | 32 | 16 | 8 | 4 | 2 | 1 |
|--------|----|----|----|---|---|---|---|
|        |    |    |    |   |   |   |   |
|        |    |    |    |   |   |   |   |
| Answer |    |    |    |   |   |   |   |
|        |    |    |    |   |   |   |   |

### Task 6: binary number = 11100010

| 128    | 64 | 32 | 16 | 8 | 4 | 2 | 1 |
|--------|----|----|----|---|---|---|---|
|        |    |    |    |   |   |   |   |
|        |    |    |    |   |   |   |   |
| Answer |    |    |    |   |   |   |   |
|        |    |    |    |   |   |   |   |

Task 7: binary number = 01101001

| 128    | 64 | 32 | 16 | 8 | 4 | 2 | 1 |
|--------|----|----|----|---|---|---|---|
|        |    |    |    |   |   |   |   |
|        |    |    |    |   |   |   |   |
| Answer |    |    |    |   |   |   |   |
|        |    |    |    |   |   |   |   |

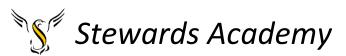

Task 8: binary number = 00010001

| 128    | 64 | 32 | 16 | 8 | 4 | 2 | 1 |
|--------|----|----|----|---|---|---|---|
|        |    |    |    |   |   |   |   |
|        |    |    |    |   |   |   |   |
| Answer |    |    |    |   |   |   |   |
|        |    |    |    |   |   |   |   |

### Task 9: binary number = 10000101

| 128    | 64 | 32 | 16 | 8 | 4 | 2 | 1 |
|--------|----|----|----|---|---|---|---|
|        |    |    |    |   |   |   |   |
|        |    |    |    |   |   |   |   |
| Answer |    |    |    |   |   |   |   |
|        |    |    |    |   |   |   |   |

### Task 10: binary number = 00100111

| 128    | 64 | 32 | 16 | 8 | 4 | 2 | 1 |
|--------|----|----|----|---|---|---|---|
|        |    |    |    |   |   |   |   |
|        |    |    |    |   |   |   |   |
| Answer |    |    |    |   |   |   |   |
|        |    |    |    |   |   |   |   |

### Task 11: binary number = 11101110

| 128    | 64 | 32 | 16 | 8 | 4 | 2 | 1 |
|--------|----|----|----|---|---|---|---|
|        |    |    |    |   |   |   |   |
|        |    |    |    |   |   |   |   |
| Answer |    |    |    |   |   |   |   |
|        |    |    |    |   |   |   |   |

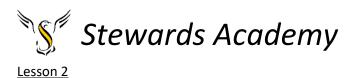

LI: to understand how to convert denary to binary Opening question? Have we done this before? <u>Play the game below – Follow the link</u> <u>https://learningcontent.cisco.com/games/binary/index.html</u>

We have converted denary to binary in the game we played last lesson. Spend 5 minutes playing the game again to refresh your memory.

DART

### **Binary Numbers**

Now it's time to learn how to convert the other way — from decimal numbers to binary numbers.

### Convert Decimal to Binary by Subtracting

The easiest way to learn the method here is to look at an example:

### EXAMPLE:

### Convert the decimal number 71 into an 8-bit binary number.

- Draw a <u>table</u> with <u>8 columns</u>. Put powers of 2 in the <u>top</u> row.
- 71 is the <u>running total</u> that you <u>subtract</u> numbers from.

| 1  | 128    | 64                | 32     | 16  | 8   | 4   | 2  | 1   |
|----|--------|-------------------|--------|-----|-----|-----|----|-----|
|    | 0      | 1                 | 0      | 0   | 0   | 1   | 1  | 1   |
| 22 | 577× 1 | A <sup>21</sup> , | 3277 , | 677 | 877 | ×"3 | 24 | 1#0 |

- 3) Starting from the <u>left</u> of the table, if the top row value is <u>less than</u> or <u>equal</u> to the running total, then <u>subtract</u> it from the running total. E.g. 128 > 71, so the running total <u>stays</u> at 71. In the <u>next column</u>, 64 < 71 so 71 64 = 7 is the <u>new</u> running total.
- 4) Put a <u>1</u> in any <u>column</u> where you subtracted from the running total.
- 5) Then <u>read</u> off the binary number from the <u>bottom row</u> of the table. So 71 as a binary number is **01000111**.

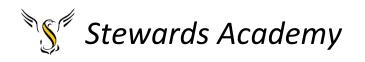

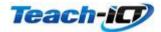

### Denary to Binary Workbook

### Example:

| 128 | 64 | 32 | 16 | 8 | 4 | 2 | 1 |
|-----|----|----|----|---|---|---|---|
| 0   | 0  | 0  | 0  | 0 | 0 | 1 | 1 |

| Example                | Denary = 3            |
|------------------------|-----------------------|
| Answer in binary       | 00000011              |
| Calculation for answer | (1 * 1) + (2 * 1) = 3 |

### Task 1:

| 128 | 64 | 32 | 16 | 8 | 4 | 2 | 1 |
|-----|----|----|----|---|---|---|---|
| 0   | 0  | 0  | 0  | 0 | 1 | 1 | 0 |

| Task 1                 | Denary = 6        |
|------------------------|-------------------|
| Answer in binary       |                   |
| Calculation for answer | (2*1) + (4*1) = 6 |

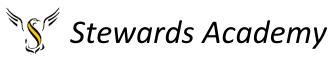

### Task 2:

| 128 | 64 | 32 | 16 | 8 | 4 | 2 | 1 |
|-----|----|----|----|---|---|---|---|
|     |    |    |    |   |   |   |   |

| Task 2                 | Denary = 15 |
|------------------------|-------------|
| Answer in binary       |             |
| Calculation for answer |             |

### Task 3:

| 128 | 64 | 32 | 16 | 8 | 4 | 2 | 1 |
|-----|----|----|----|---|---|---|---|
|     |    |    |    |   |   |   |   |

| Task 3                 | Denary = 21 |
|------------------------|-------------|
| Answer in binary       |             |
| Calculation for answer |             |

### Task 4:

| 128 | 64 | 32 | 16 | 8 | 4 | 2 | 1 |
|-----|----|----|----|---|---|---|---|
|     |    |    |    |   |   |   |   |

| Task 4                 | Denary = 39 |
|------------------------|-------------|
| Answer in binary       |             |
| Calculation for answer |             |

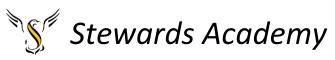

### Task 5:

| 128 | 64 | 32 | 16 | 8 | 4 | 2 | 1 |
|-----|----|----|----|---|---|---|---|
|     |    |    |    |   |   |   |   |

| Task 5                 | Denary = 54 |
|------------------------|-------------|
| Answer in binary       |             |
| Calculation for answer |             |

### Task 6:

| 128 | 64 | 32 | 16 | 8 | 4 | 2 | 1 |
|-----|----|----|----|---|---|---|---|
|     |    |    |    |   |   |   |   |

| Task 6                 | Denary = 78 |
|------------------------|-------------|
| Answer in binary       |             |
| Calculation for answer |             |

### Task 7:

| 128 | 64 | 32 | 16 | 8 | 4 | 2 | 1 |
|-----|----|----|----|---|---|---|---|
|     |    |    |    |   |   |   |   |

| Task 7                 | Denary = 99 |
|------------------------|-------------|
| Answer in binary       |             |
| Calculation for answer |             |

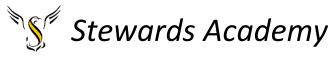

Task 8:

| 128 | 64 | 32 | 16 | 8 | 4 | 2 | 1 |
|-----|----|----|----|---|---|---|---|
|     |    |    |    |   |   |   |   |

| Task 8                 | Denary = 106 |
|------------------------|--------------|
| Answer in binary       |              |
| Calculation for answer |              |

### Task 9:

| 128 | 64 | 32 | 16 | 8 | 4 | 2 | 1 |
|-----|----|----|----|---|---|---|---|
|     |    |    |    |   |   |   |   |

| Task 9                 | Denary = 180 |
|------------------------|--------------|
| Answer in binary       |              |
| Calculation for answer |              |

### Task 10:

| 128 | 64 | 32 | 16 | 8 | 4 | 2 | 1 |
|-----|----|----|----|---|---|---|---|
|     |    |    |    |   |   |   |   |

| Task 10                | Denary = 200 |
|------------------------|--------------|
| Answer in binary       |              |
| Calculation for answer |              |

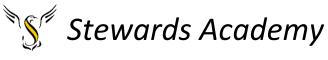

Lesson 3

LI: to understand the rules of binary addition

DART

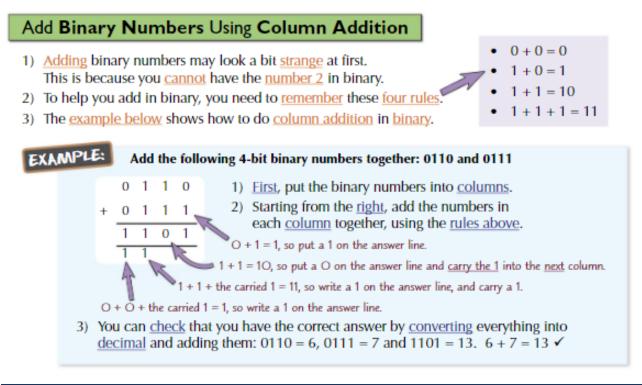

### **Adding Binary Numbers Workbook**

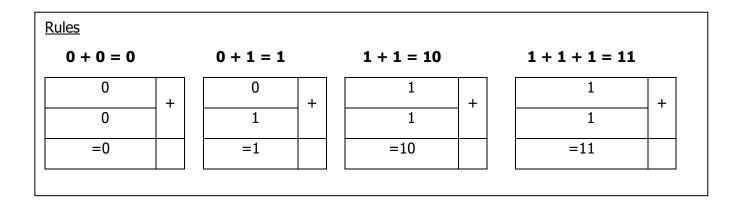

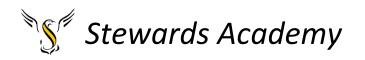

| Example |   |   |   |   |   |   |   |
|---------|---|---|---|---|---|---|---|
| 0       | 0 | 0 | 1 | 1 | 1 | 0 | 1 |
| 1       | 0 | 0 | 1 | 1 | 0 | 1 | 1 |
|         |   | 1 | 1 | 1 | 1 | 1 |   |
| 1       | 0 | 1 | 1 | 1 | 0 | 0 | 0 |
|         |   |   |   |   |   |   |   |

Row 1 and 2 contains the binary numbers to be added

Use Row 3 to mark where numbers were "carried over" from the last column

Put your final answer to the question in Row 4

### Task 1: 01111101 + 01100010

| 0 | 1 | 1 | 1 | 1 | 1 | 0 | 1 |
|---|---|---|---|---|---|---|---|
| 0 | 1 | 1 | 0 | 0 | 0 | 1 | 0 |
|   |   |   |   |   |   |   |   |
|   |   |   |   |   |   |   |   |

### Task 2: 11010010 + 00000110

| 1 | 1 | 0 | 1 | 0 | 0 | 1 | 0 |
|---|---|---|---|---|---|---|---|
| 0 | 0 | 0 | 0 | 0 | 1 | 1 | 0 |
|   |   |   |   |   |   |   |   |
|   |   |   |   |   |   |   |   |

Task 3: 01100110 + 00100001

| 0 | 1 | 1 | 0 | 0 | 1 | 1 | 0 |
|---|---|---|---|---|---|---|---|
| 0 | 0 | 1 | 0 | 0 | 0 | 0 | 1 |
|   |   |   |   |   |   |   |   |
|   |   |   |   |   |   |   |   |

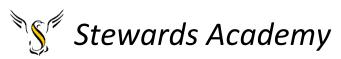

Task 4: 10101010 + 01000111

| 1 | 0 | 1 | 0 | 1 | 0 | 1 | 0 |
|---|---|---|---|---|---|---|---|
| 0 | 1 | 0 | 0 | 0 | 1 | 1 | 1 |
|   |   |   |   |   |   |   |   |
|   |   |   |   |   |   |   |   |

### Task 5: 10110001 + 00011010

| 1 | 0 | 1 | 1 | 0 | 0 | 0 | 1 |
|---|---|---|---|---|---|---|---|
| 0 | 0 | 0 | 1 | 1 | 0 | 1 | 0 |
|   |   |   |   |   |   |   |   |
|   |   |   |   |   |   |   |   |

### Task 6: 00011101 + 10001011

| 0 | 0 | 0 | 1 | 1 | 1 | 0 | 1 |
|---|---|---|---|---|---|---|---|
| 1 | 0 | 0 | 0 | 1 | 0 | 1 | 1 |
|   |   |   |   |   |   |   |   |
|   |   |   |   |   |   |   |   |

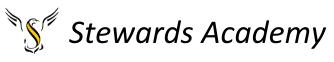

### Find the spy using binary addition

Top secret information has been stolen from a government database and you have just received a coded message which contains the location of the spy. To decrypt the message add up the binary numbers below and convert the results into denary (base 10).

Then go onto the second page and find the letter for each number. This will spell out the location of the spy.

**Remember** 0+0 =0, 1+0 =1, 0+1=1, 1+1= (carried) 1 0

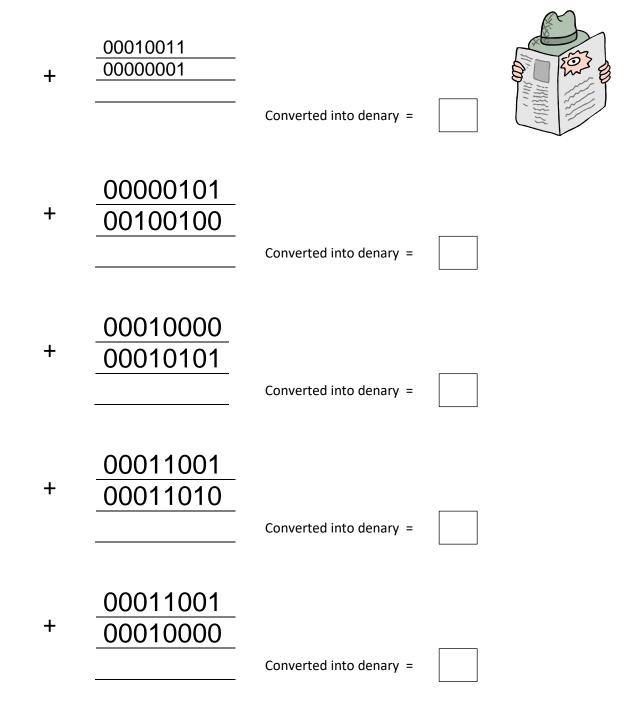

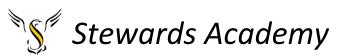

Use the table to decrypt the message by writing the letter that is above the denary number you found from the binary sums above. Write each letter in the boxes below to reveal to location of the spy.

# The spy and the data are in

| А  | В  | C  | D  | E  | F  | G  | Н  | 1  | J  | К  | L  |
|----|----|----|----|----|----|----|----|----|----|----|----|
| 1  | 2  | 3  | 4  | 5  | 6  | 7  | 8  | 9  | 10 | 11 | 12 |
| Μ  | Ν  | 0  | Р  | Q  | R  | S  | Т  | U  | V  | W  | Х  |
| 13 | 14 | 15 | 16 | 17 | 18 | 19 | 20 | 21 | 22 | 23 | 24 |
| Y  | Z  | а  | b  | С  | d  | е  | f  | g  | h  | i  | J  |
| 25 | 26 | 27 | 28 | 29 | 30 | 31 | 31 | 33 | 34 | 35 | 36 |
| k  | 1  | m  | n  | 0  | р  | q  | r  | S  | t  | u  | v  |
| 37 | 38 | 39 | 40 | 41 | 42 | 43 | 44 | 45 | 46 | 46 | 48 |
| W  | х  | У  | z  | !  | *  | (  | )  | +  | =  | &  | @  |
| 49 | 50 | 51 | 52 | 53 | 54 | 55 | 56 | 57 | 58 | 59 | 60 |

#### Lesson 4

Assessment lesson to see if you have understood Binary/ Denary and the rules associated to binary addition.